## **Alta de Registrante de Dominio en Akky**

## **Alta de Registrante de Dominio en Akky**

Es requisito para el registro de un dominio, contar con los datos del Registrante o titular. Si eres menor de edad el registrante o titular puede ser tu tutor o un representante mayor de edad.

El registrante es el dueño del dominio.

## **Pasos a seguir para establecer datos del Registrante**

**1** Alta de datos del registrante: haz clic en "Agregar contacto nuevo".

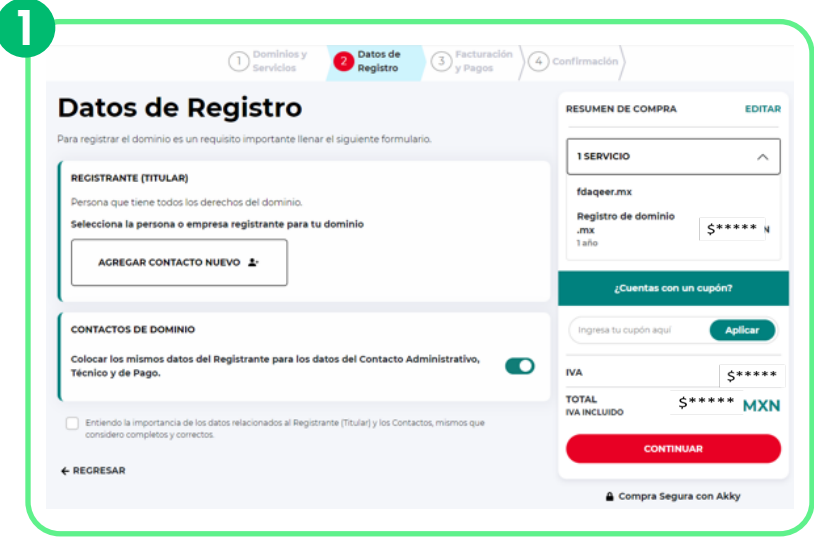

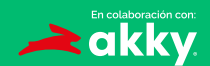

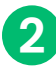

Llenar los datos solicitados del Registrante, los cuales pueden ser los **2** mismos de la cuenta de akky.

匠

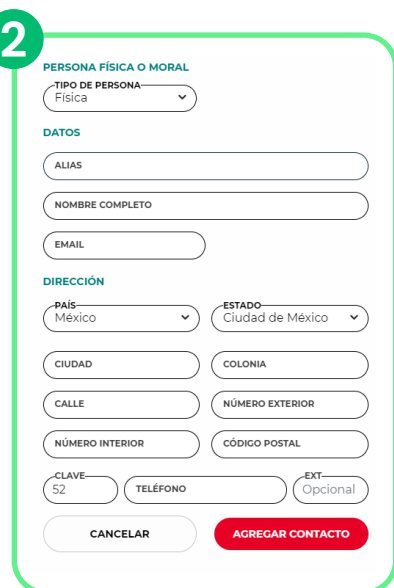

Una vez terminado el llenado, aparecerá un resumen con los datos **3** capturados, con la opción para poder editarlos.

## **REGISTRANTE (TITULAR)**

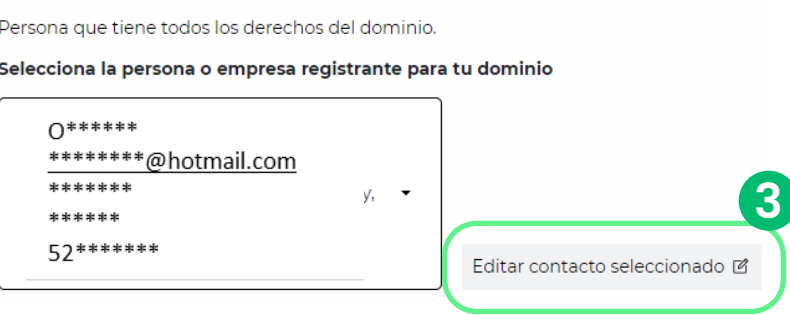

En la sección contactos de dominio, activa el botón como indica la **4** flecha e ingresa en el resumen de compra el cupón asignado y selecciona aplicar.

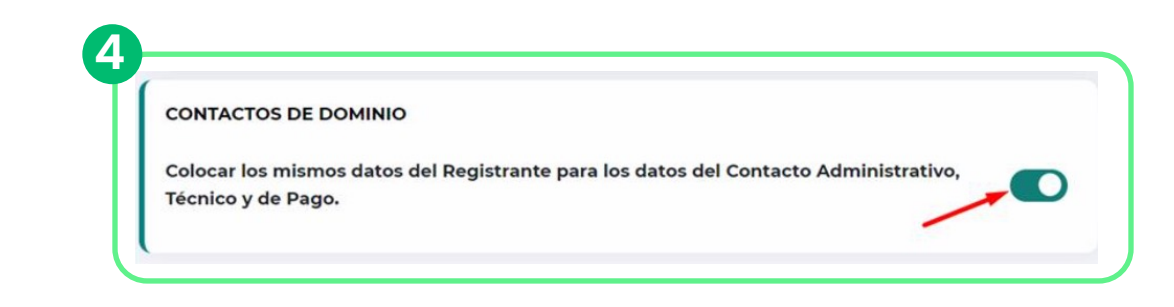

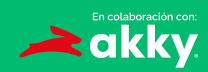

En facturación y pagos, acepta las políticas de servicio y haz clic en **5** pagar.

區

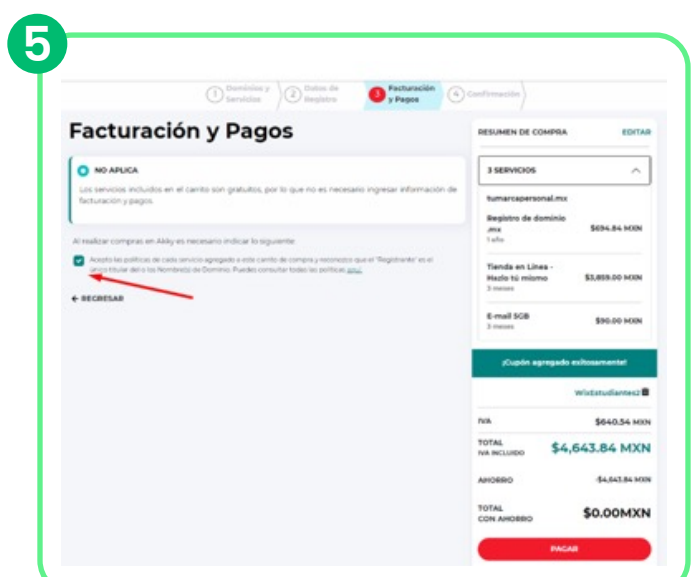

Finalmente la confirmación de la compra con acceso directo a tu **6** panel de control o bien iniciar chat para dudas.

El total de la compra te aparecerá en cero.

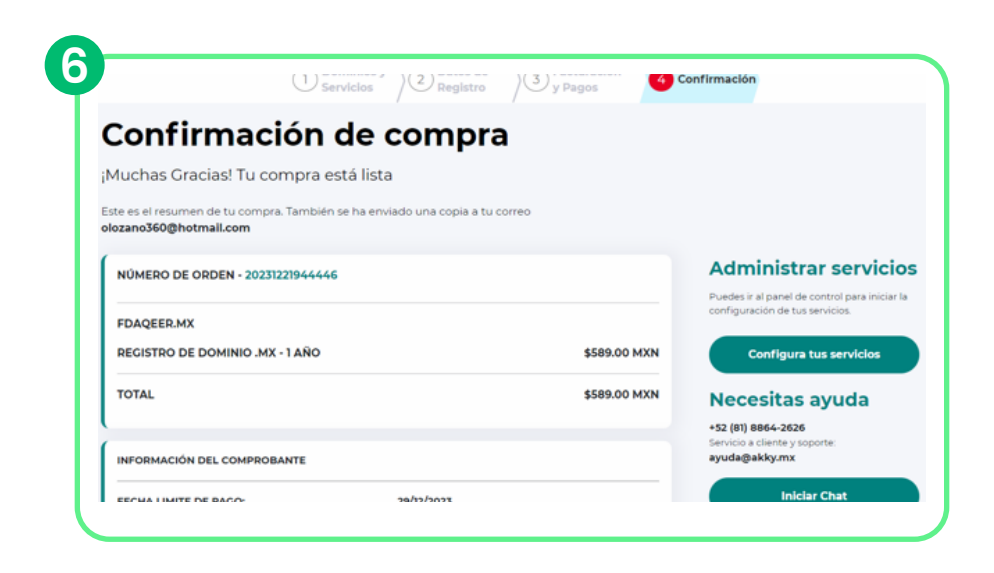

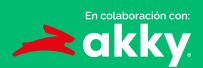

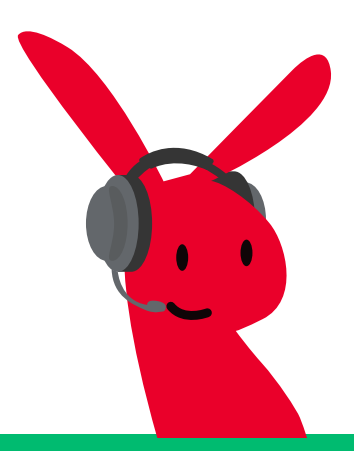

¿Tienes dudas? Contáctanos en: ayuda@akky.mx y al 52 8188 64 26 26

 $\mathbf{E}$